## *Traffic Blazer URLs*

From this page you can submit new URLs to search engines and edit and review your URL submissions. Traffic Blazer<sup>TM</sup> offers five essential features to help give your Web site the best chances at search engine listing:

- site analysis
- site optimization
- automated submission
- submission status
- traffic essentials

To begin using Traffic Blazer:

**1.** Click on Setup New Account.

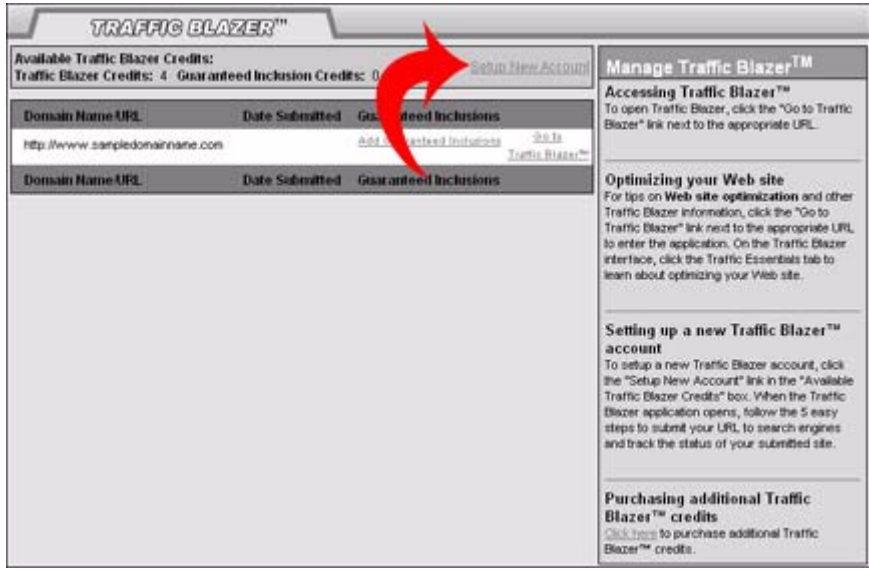

**2.** Read the Traffic Blazer end user License Agreement and click "I Agree With These Terms."

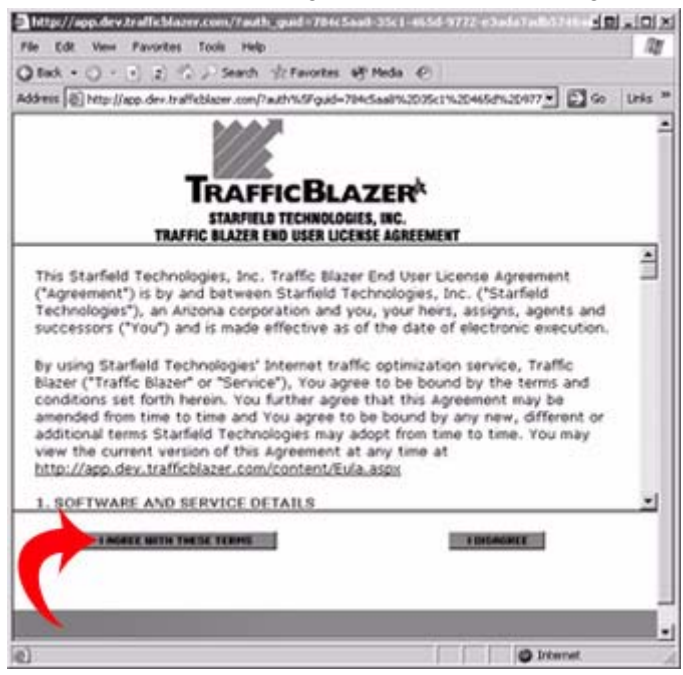

**3.** Follow the easy instructions in the Traffic Blazer interface to optimize your Web site and submit your URL to search engines.

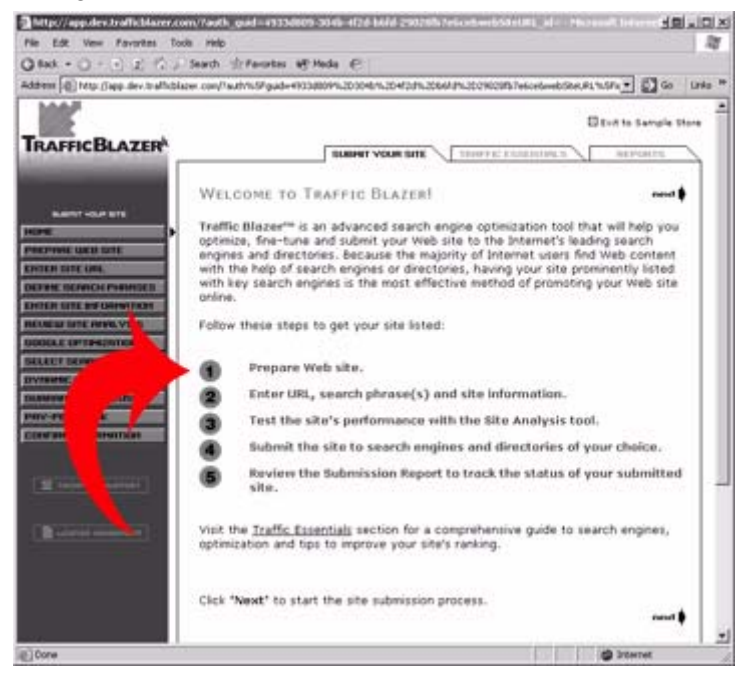